**Resolución de 5 de octubre de 2007, del Instituto Nacional de Estadística, por la que se anuncia estructura de fichero para el envío de los Cuestionarios mensuales de la Encuesta de Ocupación en Alojamientos Turísticos (Establecimientos Hoteleros)**

## **Exposición de motivos**

Las Oficinas de Estadística Oficiales para obtener estadísticas de calidad, en el ámbito de las operaciones dirigidas a las unidades económicas, deben buscar el equilibrio para acomodar los datos de relevancia estadística que se solicitan en los cuestionarios a los que están disponibles en los propios sistemas de gestión de las empresas.

Asimismo, es conveniente coordinar los esfuerzos de las distintas administraciones a la hora de solicitar la información necesaria para la realización de las encuestas previstas en los correspondientes planes con el fin de evitar duplicidades.

A lo anterior se añade que las nuevas tecnologías pueden dar lugar a un intercambio de información entre la administración y los administrados que sea más ágil y eficiente.

En el caso de la presente Resolución han convergido estas tres líneas de acción en un proyecto único que afecta a los establecimientos hoteleros de la Encuesta de Ocupación en Alojamientos Turísticos del Instituto Nacional de Estadística y a las encuestas análogas de las comunidades autónomas.

El fin de esta Resolución es publicitar una estructura de fichero XML que ha sido acordada en un grupo de trabajo formado por representantes de los institutos de estadística de las comunidades autónomas y el Instituto Nacional de Estadística y que, por tanto, tiene el carácter de ser común a la administración estadística nacional y autonómica.

En lo que se refiere a la legislación nacional, la Encuesta de Ocupación en Alojamientos Turísticos está incluida en el Plan Estadístico Nacional 2005-2008 (Real Decreto 1911/2004) de 17 de septiembre) con el número de operación 4242, siendo el Instituto Nacional de Estadística el organismo responsable de su elaboración.

En base a esta potestad y a la que confiere el Real Decreto 508/2001, esta Presidencia tiene a bien disponer:

### **Primero.- Ámbito de aplicación**

Esta Resolución es exclusivamente de aplicación a los establecimientos hoteleros que formen parte, bien en el momento de publicación de la presente Resolución o bien posteriormente, de la muestra de la Encuesta de Ocupación en Alojamientos Turísticos que realiza mensualmente el Instituto Nacional de Estadística.

El Instituto Nacional de Estadística remite mensualmente a los establecimientos hoteleros incluidos en la muestra de ese mes de la Encuesta de Ocupación en Alojamientos Turísticos un ejemplar de los cuestionarios de esta encuesta que deben cumplimentar. A partir de la entrada en vigor de esta Resolución, el establecimiento hotelero podrá optar por remitir al Instituto Nacional de Estadística el cuestionario cumplimentado en formato papel y por el medio que estime conveniente, rellenar el formulario web, enviar un fichero electrónico con el formato que se especifica en el anexo 1 de esta Resolución, o remitir la información por cualquier otro medio establecido por el Instituto Nacional de Estadística. El periodo disponible para la remisión al Instituto Nacional de Estadística será siempre el que figure en el cuestionario remitido por el INE .

## **Segundo.- Formato XML del fichero electrónico**

El formato del fichero con los datos mensuales del establecimiento hotelero será XML según la estructura especificada en el anexo 1 de esta Resolución.

## **Tercero.- Obligatoriedad sobre la información solicitada**

En la estructura especificada en el anexo 1 unos elementos tienen carácter obligatorio y otros opcionales, tal como en la misma estructura se especifica. La posibilidad de remitir o no esos elementos opcionales va referida exclusivamente a la transmisión de la información en soporte electrónico pero en ningún caso a la obligatoriedad de remitir dicha información al Instituto Nacional de Estadística, pues según la legislación vigente existe tal obligatoriedad. Por tanto, si el Instituto Nacional de Estadística recibe en soporte electrónico sólo la parte obligatoria, reclamará al establecimiento hotelero el resto de datos.

### **Cuarto.- Comunicación de datos al Instituto Nacional de Estadística**

El fichero XML deberá ser depositado a través de la página web https://arce.ine.es/ARCE/EOAT/. En dicha página el Instituto Nacional de Estadística pondrá a disposición de los usuarios una aplicación cliente que permitirá visualizar el contenido del fichero, modificar su contenido, imprimir, y remitir el fichero a los servidores del Instituto Nacional de Estadística. Los usuarios deberán conectarse en dicha página mediante un sistema de identificación que será comunicado a cada establecimiento hotelero.

El Instituto Nacional de Estadística podrá poner a disposición de los usuarios nuevas formas de remisión del fichero XML manteniendo su estructura, y que será publicitadas en la página web https://arce.ine.es/ARCE/EOAT/.

### **Quinto.- Validación de la estructura del fichero y su contenido**

La herramienta que el Instituto Nacional de Estadística pone a disposición de los usuarios validará que el formato del fichero XML se adecua a lo establecido en el anexo 1 de esta Resolución.

Además el Instituto Nacional de Estadística realizará las validaciones que se recogen en el anexo 3 respecto a los datos contenidos en el fichero.

Una vez que el fichero haya sido validado en cuanto a formato y contenido, y una vez grabada la información en sus sistemas, el Instituto Nacional de Estadística emitirá un certificado de recepción de la información para que pueda ser guardado por el usuario. En caso contrario, cuando el fichero no cumpla las normas contenidas en esta Resolución, será rechazado por el Instituto Nacional de Estadística.

Posteriormente, cuando los datos recibidos sean contrastados con diversos parámetros no incluidos en el propio fichero, el Instituto Nacional de Estadística podría entrar en contacto con los establecimientos hoteleros a fin de solicitar información adicional para resolver posibles inconsistencias.

## **Sexto.- Periodo de pruebas**

El Instituto Nacional de Estadística habilitará al menos con un mes de antelación a la entrada en vigor de esta Resolución, un enlace en la página https://arce.ine.es/ARCE/EOAT/ para la realización de pruebas de validación de formato y contenido del fichero XML, sin que el Instituto Nacional de Estadística guarde en sus sistemas los datos de dicho fichero ni emita el correspondiente certificado de recepción.

Las dudas surgidas durante el periodo de pruebas deberán remitirse a la dirección de correo electrónico habilitada en el página web del sistema.

## **Séptimo.- Definición de variables**

Los datos a contener en el fichero se adecuarán a la definición de variables que se recoge en el anexo 2.

## **Octavo.- Codificación de los lugares de residencia de los viajeros**

Las variables entrada, salida y pernoctaciones se han de detallar según el lugar de residencia del viajero. En el anexo 4 de esta Resolución se detalla la codificación que debe ser utilizada para clasificar el lugar de residencia del mismo. La lista de valores válidos, que será actualizada periódicamente, se encontrará disponible en https://arce.ine.es/ARCE/EOAT/.

## **Disposición final primera**

La estructura publicada en el anexo 1 de esta Resolución tendrá una validez de 10 años desde el día de su entrada en vigor, salvo que la normativa legal exija su modificación o derogación por norma posterior.

### **Disposición final segunda**

Esta Resolución entrará en vigor el día 1 de mayo de 2008.

Madrid, 5 de octubre de 2007 La Presidenta del INE,

Dª Carmen Alcaide Guindo

### **ANEXO 1. Esquema que define la estructura que ha de tener el fichero XML**

<?xml version="1.0" encoding="ISO-8859-1"?> <xs:schema xmlns:xs="http://www.w3.org/2001/XMLSchema" elementFormDefault="qualified" attributeFormDefault="unqualified"> <xs:element name="ENCUESTA"> <xs:annotation> <xs:documentation>Encuesta de alojamiento turístico, precios y empleo.</xs:documentation> </xs:annotation> <xs:complexType> <xs:sequence> <xs:element name="CABECERA"> <xs:annotation> <xs:documentation>Datos de identificacion del

establecimiento.</xs:documentation>

</xs:annotation> <xs:complexType>

<xs:sequence>

<xs:element name="FECHA\_REFERENCIA"> <xs:annotation>

<xs:documentation>Mes y año de

referencia de los datos</xs:documentation>

</xs:annotation> <xs:complexType> <xs:sequence> <xs:element

name="MES">

<xs:simpleType>

<xs:restriction base="xs:string">

<xs:length value="2"/>

<xs:enumeration value="01"/>

<xs:enumeration value="02"/>

<xs:enumeration value="03"/>

<xs:enumeration value="04"/>

<xs:enumeration value="05"/>

<xs:enumeration value="06"/>

<xs:enumeration value="07"/>

<xs:enumeration value="08"/>

<xs:enumeration value="09"/>

<xs:enumeration value="10"/>

<xs:enumeration value="11"/>

<xs:enumeration value="12"/>

</xs:restriction>

</xs:simpleType>

name="ANYO">

<xs:simpleType>

<xs:restriction base="xs:string">

<xs:length value="4"/>

<xs:pattern value="20[0-9]{2}"/>

</xs:restriction>

</xs:element> <xs:element

</xs:simpleType> </xs:element> </xs:sequence> </xs:complexType> </xs:element> <xs:element name="DIAS\_ABIERTO\_MES\_REFERENCIA" type="N\_DIAType"/> <xs:element name="RAZON\_SOCIAL"> <xs:simpleType> <xs:restriction base="xs:string"> <xs:minLength value="1"/> <xs:maxLength value="100"/> </xs:restriction> </xs:simpleType> </xs:element> <xs:element name="NOMBRE\_ESTABLECIMIENTO"> <xs:simpleType> <xs:restriction base="xs:string"> <xs:minLength value="1"/> <xs:maxLength value="100"/> </xs:restriction> </xs:simpleType> </xs:element> <xs:element name="CIF\_NIF"> <xs:simpleType> <xs:restriction base="xs:string"> <xs:length value="9"/> <xs:pattern value="[A-Z0- 9][0-9]{7}[A-Z0-9]"/> </xs:restriction> </xs:simpleType> </xs:element> <xs:element name="NUMERO\_REGISTRO"> <xs:simpleType> <xs:restriction base="xs:string"> <xs:minLength value="0"/> <xs:maxLength value="50"/> </xs:restriction> </xs:simpleType> </xs:element> <xs:element name="DIRECCION"> <xs:simpleType> <xs:restriction base="xs:string"> <xs:minLength value="1"/> <xs:maxLength value="100"/> </xs:restriction> </xs:simpleType> </xs:element> <xs:element name="CODIGO\_POSTAL"> <xs:simpleType> <xs:restriction base="xs:string"> <xs:length value="5"/> <xs:pattern value="[0- 9]{5}"/> </xs:restriction> </xs:simpleType> </xs:element> <xs:element name="LOCALIDAD" minOccurs="0"> <xs:simpleType> <xs:restriction base="xs:string"> <xs:minLength value="1"/> <xs:maxLength value="100"/> </xs:restriction> </xs:simpleType> </xs:element>

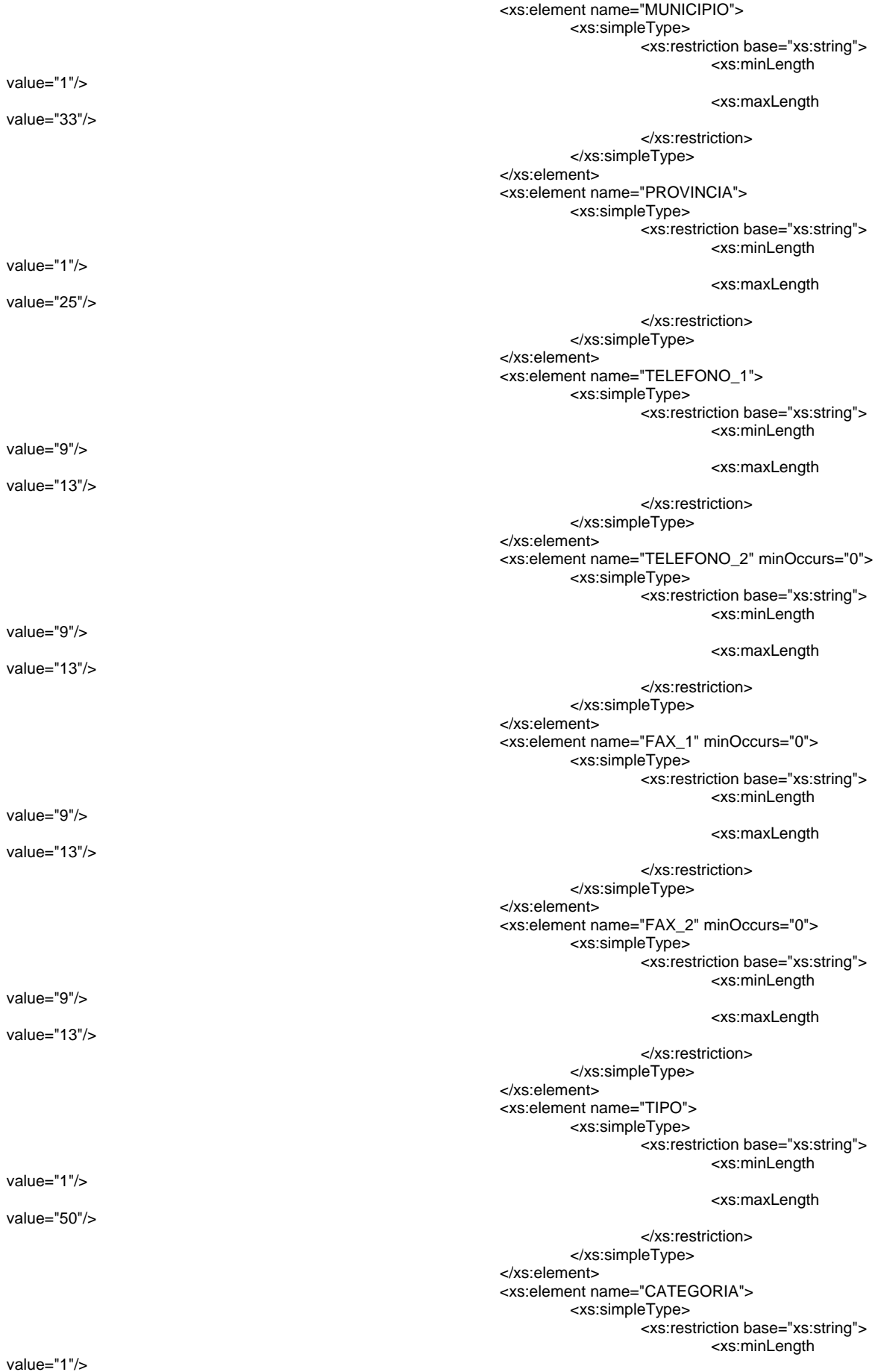

<xs:maxLength

</xs:restriction> </xs:simpleType> </xs:element> <xs:element name="HABITACIONES"> <xs:simpleType> <xs:restriction

### <xs:totalDigits

</xs:restriction> </xs:simpleType> </xs:element> <xs:element

> <xs:simpleType> <xs:restriction

> > <xs:totalDigits

</xs:restriction> </xs:simpleType> </xs:element> <xs:element name="URL" minOccurs="0"> <xs:simpleType> <xs:restriction base="xs:string"> <xs:minLength

<xs:maxLength

</xs:restriction> </xs:simpleType>

</xs:element>

</xs:sequence>

</xs:complexType> </xs:element> <xs:element name="ALOJAMIENTO"> <xs:complexType>

<xs:sequence>

<xs:element name="RESIDENCIA" id="ID\_PAIS"

maxOccurs="unbounded">

<xs:complexType> <xs:sequence> <xs:choice> <xs:element

name="ID\_PAIS">

<xs:annotation>

<xs:documentation>Codificación A3 de la ISO eliminando España</xs:documentation>

</xs:annotation>

<xs:simpleType>

<xs:restriction base="xs:string">

<xs:length value="3"/>

</xs:restriction>

</xs:simpleType>

### name="ID\_PROVINCIA\_ISLA">

<xs:annotation>

<xs:documentation>Codificación según ANEXO 4</xs:documentation>

</xs:annotation>

<xs:simpleType>

<xs:restriction base="xs:string">

</xs:element> <xs:element

### value="1"/>

value="4"/>

value="100"/>

#### value="20"/>

value="4"/>

base="xs:positiveInteger">

base="xs:positiveInteger">

name="PLAZAS\_DISPONIBLES\_SIN\_SUPLETORIAS">

<xs:length value="5"/>

</xs:restriction>

</xs:simpleType>

</xs:element> </xs:choice> <xs:element

### name="MOVIMIENTO" maxOccurs="31">

<xs:complexType>

<xs:sequence>

<xs:element name="N\_DIA" type="N\_DIAType"/>

<xs:element name="ENTRADAS">

<xs:simpleType>

<xs:restriction base="xs:unsignedLong">

<xs:totalDigits value="4"/>

</xs:restriction>

</xs:simpleType>

#### </xs:element>

<xs:element name="SALIDAS">

<xs:simpleType>

<xs:restriction base="xs:unsignedLong">

<xs:totalDigits value="4"/>

</xs:restriction>

</xs:simpleType>

</xs:element>

<xs:element name="PERNOCTACIONES">

<xs:simpleType>

<xs:restriction base="xs:unsignedLong">

<xs:totalDigits value="4"/>

</xs:restriction>

</xs:simpleType>

</xs:element>

</xs:sequence>

</xs:complexType>

</xs:element> </xs:sequence> </xs:complexType> <xs:key name="DIA\_UNICO"> <xs:selector

xpath="MOVIMIENTO"/>

<xs:field xpath="N\_DIA"/> </xs:key> </xs:element> </xs:sequence>

<xs:unique name="CLAVE\_PAIS"> <xs:selector xpath="RESIDENCIA"/> <xs:field xpath="ID\_PAIS"/>

</xs:complexType>

</xs:unique>

<xs:unique name="CLAVE\_PROVINCIA\_ISLA">

<xs:selector xpath="RESIDENCIA"/>

<xs:field xpath="ID\_PROVINCIA\_ISLA"/>

</xs:unique>

</xs:element> <xs:element name="HABITACIONES"> <xs:complexType>

<xs:sequence>

<xs:element name="HABITACIONES\_MOVIMIENTO"

maxOccurs="31">

<xs:complexType> <xs:sequence> <xs:element

name="HABITACIONES\_N\_DIA" type="N\_DIAType"/>

name="PLAZAS\_SUPLETORIAS">

<xs:simpleType>

<xs:restriction base="xs:unsignedLong">

<xs:totalDigits value="4"/>

</xs:restriction>

</xs:simpleType>

### name="HABITACIONES\_DOBLES\_USO\_DOBLE">

<xs:simpleType>

<xs:restriction base="xs:unsignedLong">

<xs:totalDigits value="4"/>

</xs:restriction>

</xs:simpleType>

### name="HABITACIONES\_DOBLES\_USO\_INDIVIDUAL">

<xs:simpleType>

<xs:restriction base="xs:unsignedLong">

<xs:totalDigits value="4"/>

</xs:restriction>

</xs:simpleType>

### name="HABITACIONES\_OTRAS">

<xs:simpleType>

<xs:restriction base="xs:unsignedLong">

<xs:totalDigits value="4"/>

</xs:restriction>

</xs:simpleType>

</xs:element> <xs:element

<xs:element

</xs:element> <xs:element

</xs:element> <xs:element

</xs:element>

</xs:sequence> </xs:complexType> </xs:element> </xs:sequence> </xs:complexType> <xs:key name="CLAVE\_HABITACIONES\_N\_DIA"> <xs:selector xpath="HABITACIONES\_MOVIMIENTO"/> <xs:field xpath="HABITACIONES\_N\_DIA"/> </xs:key>

</xs:element> <xs:element name="PRECIOS" minOccurs="0"> <xs:complexType> <xs:sequence> <xs:element name="REVPAR\_MENSUAL" type="PreciosType"/> <xs:element name="ADR\_MENSUAL" type="PreciosType"/> <xs:element name="ADR\_TOUROPERADOR\_TRADICIONAL" type="PreciosType"/> <xs:element name="PCTN\_HABITACIONES\_OCUPADAS\_TOUROPERADOR\_TRADICIONAL" type="PctnType"/> <xs:element name="ADR\_TOUROPERADOR\_ONLINE" type="PreciosType"/> <xs:element name="PCTN\_HABITACIONES\_OCUPADAS\_TOUROPERADOR\_ONLINE" type="PctnType"/> <xs:element name="ADR\_EMPRESAS" type="PreciosType"/> <xs:element name="PCTN\_HABITACIONES\_OCUPADAS\_EMPRESAS" type="PctnType"/> <xs:element name="ADR\_AGENCIA\_DE\_VIAJE\_TRADICIONAL" type="PreciosType"/> <xs:element name="PCTN\_HABITACIONES\_OCUPADAS\_AGENCIA\_TRADICIONAL" type="PctnType"/> <xs:element name="ADR\_AGENCIA\_DE\_VIAJE\_ONLINE" type="PreciosType"/> <xs:element name="PCTN\_HABITACIONES\_OCUPADAS\_AGENCIA\_ONLINE" type="PctnType"/> .<br><xs:element name="ADR\_PARTICULARES" type="PreciosType"/> <xs:element name="PCTN\_HABITACIONES\_OCUPADAS\_PARTICULARES" type="PctnType"/> <xs:element name="ADR\_GRUPOS" type="PreciosType"/> <xs:element name="PCTN\_HABITACIONES\_OCUPADAS\_GRUPOS" type="PctnType"/> <xs:element name="ADR\_INTERNET" type="PreciosType"/> <xs:element name="PCTN\_HABITACIONES\_OCUPADAS\_INTERNET" type="PctnType"/> <xs:element name="ADR\_OTROS" type="PreciosType"/> <xs:element name="PCTN\_HABITACIONES\_OCUPADAS\_OTROS" type="PctnType"/> </xs:sequence> </xs:complexType> </xs:element> <xs:element name="PERSONAL\_OCUPADO" minOccurs="0"> <xs:complexType> <xs:sequence> <xs:element name="PERSONAL\_NO\_REMUNERADO" type="xs:nonNegativeInteger"/> <xs:element name="PERSONAL\_REMUNERADO\_FIJO" type="xs:nonNegativeInteger"/> <xs:element name="PERSONAL\_REMUNERADO\_EVENTUAL" type="xs:nonNegativeInteger"/> </xs:sequence> </xs:complexType> </xs:element> </xs:sequence> <xs:attribute name="nombre" default="Encuesta de alojamiento turistico, precios y empleo"/> <xs:attribute name="version" fixed="1.0"/> </xs:complexType> </xs:element> <xs:simpleType name="PreciosType"> <xs:restriction base="xs:decimal"> <xs:totalDigits value="6"/> <xs:fractionDigits value="2"/> </xs:restriction> </xs:simpleType> <xs:simpleType name="PctnType"> <xs:restriction base="xs:decimal"> <xs:maxInclusive value="100"/> <xs:minInclusive value="0"/> <xs:totalDigits value="5"/> <xs:fractionDigits value="2"/>

</xs:restriction> </xs:simpleType> <xs:simpleType name="N\_DIAType"> <xs:restriction base="xs:string"> <xs:length value="2"/> <xs:enumeration value="01"/> <xs:enumeration value="02"/> <xs:enumeration value="03"/> <xs:enumeration value="04"/> <xs:enumeration value="05"/> <xs:enumeration value="06"/> <xs:enumeration value="07"/> <xs:enumeration value="08"/> <xs:enumeration value="09"/> <xs:enumeration value="10"/> <xs:enumeration value="11"/> <xs:enumeration value="12"/> <xs:enumeration value="13"/> <xs:enumeration value="14"/> <xs:enumeration value="15"/> <xs:enumeration value="16"/> <xs:enumeration value="17"/> <xs:enumeration value="18"/> <xs:enumeration value="19"/> <xs:enumeration value="20"/> <xs:enumeration value="21"/> <xs:enumeration value="22"/> <xs:enumeration value="23"/> <xs:enumeration value="24"/> <xs:enumeration value="25"/> <xs:enumeration value="26"/> <xs:enumeration value="27"/> <xs:enumeration value="28"/> <xs:enumeration value="29"/> <xs:enumeration value="30"/> <xs:enumeration value="31"/> </xs:restriction>

</xs:simpleType>

</xs:schema>

## **ANEXO 2. Definición de las etiquetas**

ENCUESTA – Marca del bloque de la encuesta.

CABECERA – Marca del bloque de cabecera.

FECHA\_REFERENCIA – Marca del bloque de fecha.

MES – Mes de referencia de los datos.

ANYO – Año de referencia de los datos.

DIAS\_ABIERTO\_MES\_REFERENCIA - Número de días que el establecimiento ha permanecido abierto en el mes de referencia.

RAZON\_SOCIAL – Razón social del establecimiento.

NOMBRE\_ESTABLECIMIENTO – Nombre del establecimiento.

Se entiende por establecimiento hotelero toda unidad productora de servicios de alojamiento hotelero (hotel, hotel apartamento o apartotel, motel, hostal, pensión, fonda, casas de huéspedes), situada en un mismo emplazamiento geográfico y en la que trabajan una o más personas por cuenta de la misma empresa. El establecimiento se considera hotelero si su actividad principal pertenece a la clase 55.10, sección I de la CNAE-2009.

CIF\_NIF – CIF o NIF del establecimiento.

NUMERO\_REGISTRO: - Número de registro bajo el que el establecimiento fue dado de alta en la actividad turística por el organismo competente en su comunidad autónoma.

DIRECCIÓN – Dirección postal del establecimiento.

CODIGO POSTAL – Código postal del establecimiento.

LOCALIDAD – Localidad en la que se encuentra el establecimiento.

MUNICIPIO – Municipio en el que se encuentra situado el establecimiento.

PROVINCIA – Provincia en la que se encuentra el establecimiento.

TELEFONO\_1 – Teléfono de contacto.

TELEFONO\_2 – Teléfono de contacto adicional.

FAX 1 – Fax de contacto.

FAX\_2 – Fax de contacto adicional.

TIPO – Tipo de establecimiento. Se define según el anexo 5.

CATEGORIA – Categoría del establecimiento. Se define según el anexo 5. HABITACIONES – Número de habitaciones que el establecimiento tiene disponibles.

PLAZAS\_DISPONIBLES\_SIN\_SUPLETORIAS – Número de plazas disponibles sin contar las que son supletorias. Expresa la capacidad de alojamiento del establecimiento en el mes de referencia y equivale al número de plazas disponibles no incluyendo las supletorias y de modo que las de matrimonio dan lugar a dos plazas.

URL – Dirección de la página Web del establecimiento.

ALOJAMIENTO – Marca del bloque de respuestas referentes a la ocupación diaria del establecimiento por número de personas y nacionalidad.

RESIDENCIA – Marca del bloque de respuestas referente a la residencia de las personas que se hospedan en el establecimiento.

ID\_PAIS – Código del país de residencia de las personas que se alojan en el establecimiento. Ha de ajustarse a la norma ISO-3166 alpha3 (3 caracteres). Se excluirá el caso de España que aparecerá desglosado por provincia o islas en el caso de Canarias e Illes Balears en el campo ID\_PROVINCIA\_ISLA.

ID\_PROVINCIA\_ISLA – Código de provincia de residencia, o isla para Canarias e Illes Balears, de las personas residentes en España que se alojan en el establecimiento. Se define según el anexo 4.

MOVIMIENTO – Marca del bloque de respuestas que hacen referencia al número de personas que se alojan en el establecimiento para un día determinado.

N\_DIA – Número de día dentro del mes.

ENTRADAS – Número de personas que entran para alojarse en el establecimiento el día indicado y se clasifican según el lugar de residencia de la persona indicado en el campo ID\_PAIS o ID\_PROVINCIA\_ISLA.

SALIDAS – Número de personas que salen después de haberse alojado en el establecimiento el día indicado y se clasifican según el lugar de residencia de la persona indicado en el campo ID\_PAIS o ID\_PROVINCIA\_ISLA.

PERNOCTACIONES – Número de personas que han pernoctado en el establecimiento el día indicado y se clasifican según el lugar de residencia de la persona indicado en el campo ID\_PAIS o ID\_PROVINCIA\_ISLA.

HABITACIONES – Marca del bloque de respuestas referentes a la ocupación diaria de habitaciones.

HABITACIONES MOVIMIENTO – Marca del bloque de respuestas que hacen referencia al número de habitaciones ocupadas en un día determinado.

HABITACIONES\_N\_DIA – Número de día dentro del mes.

PLAZAS\_SUPLETORIAS – Número de plazas supletorias utilizadas en el día especificado. Se entiende por plaza supletoria todas aquellas que no tienen carácter fijo o no están incluidas en las plazas declaradas oficialmente. Tener en cuenta que por ejemplo una cama doble ocupada por dos personas son dos plazas, pero si solamente la ocupa una persona contará por una única plaza.

HABITACIONES\_DOBLES\_USO\_DOBLE – Número de habitaciones dobles utilizadas por dos personas en el día especificado.

HABITACIONES\_DOBLES\_USO\_INDIVIDUAL – Número de habitaciones dobles utilizadas por una persona en el día especificado.

HABITACIONES\_OTRAS – Número de habitaciones de otro tipo utilizadas por una o más personas en el día especificado.

PRECIOS – Marca del bloque de respuestas referentes a los precios.

REVPAR\_MENSUAL – Valor del RevPAR mensual, siendo el RevPAR el ingreso por habitación disponible, incluyendo sólo los ingresos por alojamiento y descontando cualquier otro servicio e impuestos.

ADR\_MENSUAL – Valor del ADR mensual, siendo el ADR la tarifa promedio diaria, incluyendo sólo los servicios de alojamiento y descontando cualquier otro servicio e impuestos.

ADR\_TOUROPERADOR\_TRADICIONAL – Valor del ADR mensual generado por personas alojadas (en habitación doble con baño) a través de un tour-operador que no utilice mayoritariamente Internet como vía de captación de clientes.

PCTN\_HABITACIONES\_OCUPADAS\_TOUROPERADOR\_TRADICIONAL – Tomando el 100% como las habitaciones ocupadas, porcentaje de habitaciones ocupadas por personas alojadas a través de un tour-operador que no utilice mayoritariamente Internet como vía de captación de clientes.

ADR\_TOUROPERADOR\_ONLINE – Valor del ADR mensual generado por personas alojadas (en habitación doble con baño) a través de un tour-operador que utilice mayoritariamente Internet como vía de captación de clientes.

PCTN\_HABITACIONES\_OCUPADAS\_TOUROPERADOR\_ONLINE – Tomando el 100% como las habitaciones ocupadas, porcentaje de habitaciones ocupadas por personas alojadas a través de un tour-operador que utilice mayoritariamente Internet como vía de captación de clientes.

ADR\_EMPRESAS – Valor del ADR mensual generado por personas alojadas (en habitación doble con baño) que utilicen tarifas especiales para empresas.

PCTN\_HABITACIONES\_OCUPADAS\_EMPRESAS – Tomando el 100% como las habitaciones ocupadas, porcentaje de habitaciones ocupadas por personas alojadas que utilicen tarifas especiales para empresas.

ADR\_AGENCIA\_DE\_VIAJE\_TRADICIONAL – Valor del ADR mensual generado por personas alojadas (en habitación doble con baño) a través de una agencia de viajes que no utilice mayoritariamente Internet como vía de captación de clientes.

PCTN\_HABITACIONES\_OCUPADAS\_AGENCIA\_TRADICIONAL – Tomando el 100% como las habitaciones ocupadas, porcentaje de habitaciones ocupadas por personas alojadas a través de una agencia de viajes que no utilice mayoritariamente Internet como vía de captación de clientes.

ADR\_AGENCIA\_DE\_VIAJE\_ONLINE – Valor del ADR\_mensual generado por personas alojadas (en habitación doble con baño) a través de una agencia de viajes que utilice mayoritariamente Internet como vía de captación de clientes.

PCTN\_HABITACIONES\_OCUPADAS\_AGENCIA\_ONLINE – Tomando el 100% como las habitaciones ocupadas, porcentaje de habitaciones ocupadas por personas alojadas a través de una agencia de viajes que utilice mayoritariamente Internet como vía de captación de clientes.

ADR\_PARTICULARES – Valor del ADR mensual generado por personas (en habitación doble con baño) que se dirigen directamente al hotel para su contratación sin hacerlo a través de Internet.

PCTN\_HABITACIONES\_OCUPADAS\_PARTICULARES – Tomando el 100% como las habitaciones ocupadas, porcentaje de habitaciones ocupadas por personas que se dirigen directamente al hotel para su contratación sin hacerlo a través de Internet.

ADR\_GRUPOS – Valor del ADR mensual generado por personas alojadas (en habitación doble con baño) que se acojan a tarifas especiales para grupos.

PCTN\_HABITACIONES\_OCUPADAS\_GRUPOS – Tomando el 100% como las habitaciones ocupadas, porcentaje de habitaciones ocupadas por personas alojadas que se acojan a tarifas especiales para grupos.

ADR\_INTERNET – Valor del ADR mensual generado por personas que contratan directamente con el hotel a través de una página Web propia del establecimiento o de la cadena a la que pertenece.

PCTN\_HABITACIONES\_OCUPADAS\_INTERNET – Tomando el 100% como las habitaciones ocupadas, porcentaje de habitaciones ocupadas por personas que contratan directamente con el hotel a través de una página Web propia del establecimiento o de la cadena a la que pertenece.

ADR\_OTROS – Valor del ADR mensual generado por personas alojadas utilizando algún otro tipo de tarifa.

PCTN\_HABITACIONES\_OCUPADAS\_OTROS – Tomando el 100% como las habitaciones ocupadas, porcentaje de habitaciones ocupadas por personas alojadas utilizando algún otro tipo de tarifa.

PERSONAL\_OCUPADO – Marca del bloque de respuestas referentes al número de personas que trabajan en el establecimiento.

PERSONAL\_NO\_REMUNERADO – Número de personas que trabajan para el establecimiento sin percibir remuneración alguna.

PERSONAL\_REMUNERADO\_FIJO – Número de personas que perciben remuneración y tienen contrato fijo de trabajo.

PERSONAL REMUNERADO EVENTUAL – Número de personas que perciben remuneración y tienen contrato eventual de trabajo.

## **ANEXO 3. Validaciones que debe cumplir el fichero XML**

### **VALIDACIONES DEL CUESTIONARIO DE ALOJAMIENTO**

- 1. El elemento <DIAS\_ABIERTO\_MES\_REFERENCIA> debe ser menor o igual al número de días del mes de referencia de los datos.
- 2. No puede haber movimientos de más días que los que se indiquen en <DIAS\_ABIERTO\_MES\_REFERENCIA>.
- 3. El elemento <N\_DIA> y <HABITACIONES\_N\_DIA> para movimientos de viajeros y habitaciones respectivamente, deberá coincidir con los días del mes de referencia.
- 4. El elemento <ID\_PAIS> deberá ser codificado según la norma ISO 3166-1 alfa 3.
- 5. El elemento provincia e isla debe ser codificado según la norma NUTS III (ANEXO 4 de la presente Resolución).
- 6. Los valores de <ENTRADAS>, <SALIDAS>, <PERNOCTACIONES, <PLAZAS\_SUPLETORIAS>, <HABITACIONES\_DOBLES\_USO\_DOBLE>, <HABITACIONES\_DOBLES\_USO\_INDIVIDUAL>, y <HABITACIONES\_OTRAS>, deberán ser enteros no negativos.
- 7. Las <PERNOCTACIONES> del día 1º deben ser mayores o iguales al número de <ENTRADAS>.
- 8. Las <PERNOCTACIONES> de los días 2º al 31º deben ser iguales al número de <PERNOCTACIONES> del día anterior más los viajeros entrados (<ENTRADAS>) en ese día menos las <SALIDAS>.
- 9. Si hay habitaciones ocupadas (**ESTA VARIABLE SERÍA LA SUMA DE <HABITACIONES\_DOBLES\_USO\_DOBLE>, <HABITACIONES\_DOBLES\_USO\_INDIVIDUAL>, <HABITACIONES\_OTRAS> QUE ESTÉN OCUPADAS**) en un día, deberán existir plazas ocupadas (<PERNOCTACIONES>) en dicho día y viceversa.
- 10. El número de habitaciones (**ESTA VARIABLE SERÍA LA SUMA DE <HABITACIONES\_DOBLES\_USO\_DOBLE>, <HABITACIONES\_DOBLES\_USO\_INDIVIDUAL>, <HABITACIONES\_OTRAS> QUE ESTÉN OCUPADAS**) en un día deberá ser menor o igual al de plazas ocupadas (<PERNOCTACIONES>) en dicho día.
- 11. Si el número de <PERNOCTACIONES> día a día coincide con el número de habitaciones ocupadas día a día (esto implica que todas las habitaciones o son simples o están ocupadas con uso sencillo), no pueden existir habitaciones ocupadas dobles con uso dobles.
- 12. El número de plazas ocupadas en un día no puede superar al número de plazas disponibles más las plazas supletorias.
- 13. Las habitaciones ocupadas (**ESTA VARIABLE SERÍA LA SUMA DE <HABITACIONES\_DOBLES\_USO\_DOBLE>, <HABITACIONES\_DOBLES\_USO\_INDIVIDUAL>, <HABITACIONES\_OTRAS> QUE ESTÉN OCUPADAS**) cada día del mes de referencia ha de ser menor o igual al número de habitaciones del establecimiento.

### **VALIDACIONES DEL CUESTIONARIO DE PRECIOS:**

- 14. La suma de los porcentajes de las habitaciones por tipo de cliente es igual a 100, si alguno de los sumandos es distinto de cero
- 15. Si el ADR por tipo de cliente es mayor que cero, entonces el porcentaje de ocupación por tipo de cliente es mayor que cero.
- 16. Si el ADR por tipo de cliente es cero, entonces el porcentaje de ocupación por tipo de cliente es cero.

# **ANEXO 4. Codificación de los lugares de residencia.**

Cuando el país de residencia sea España, se utilizará NUTS III (Reglamento (CE) Nº 105/2007 de la Comisión, de 1 de febrero de 2007, por el que se modifican los anexos del Reglamento (CE) nº 1059/2003 del Parlamento Europeo y del Consejo, por el que se establece una nomenclatura común de unidades territoriales estadísticas (NUTS)), incluyendo la antigua codificación para las provincias insulares:

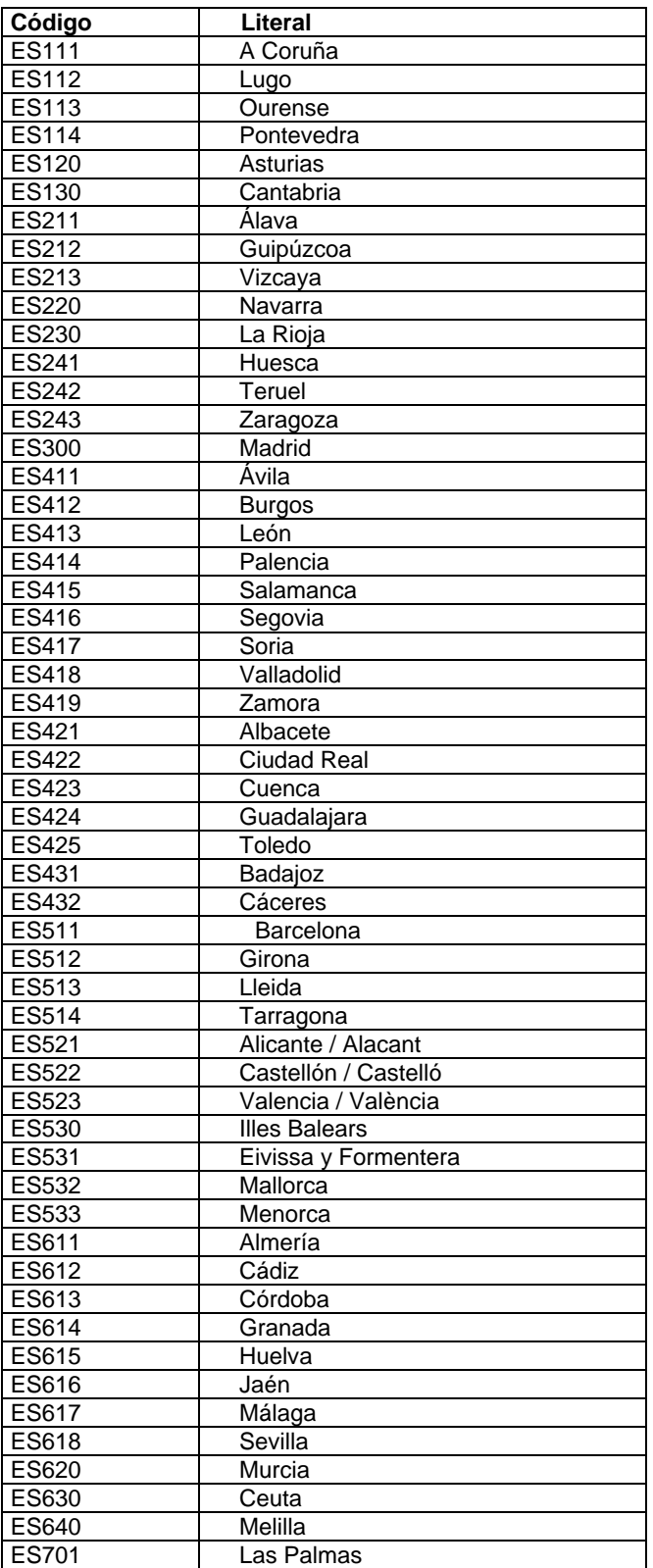

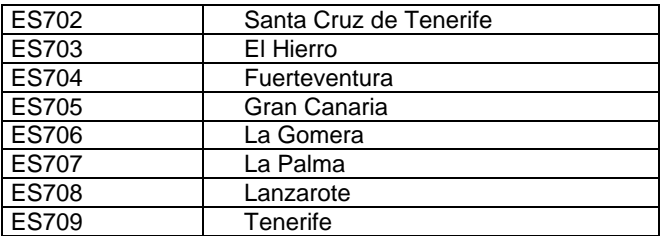

Cuando el país de residencia sea distinto a España, se utilizará la clasificación ISO 3166 - 1 alpha 3. La lista de valores válidos, que será actualizada periódicamente, se encuentra disponible en https://arce.ine.es/ARCE/EOAT/. Esta lista será la utilizada para la validación del contenido del fichero.

## **ANEXO 5. Codificación de las variables TIPO de Establecimiento y CATEGORIA.**

Las variables TIPO y CATEGORIA a incluir dentro del elemento <CABECERA> del fichero XML, se codificarán según la siguiente lista:

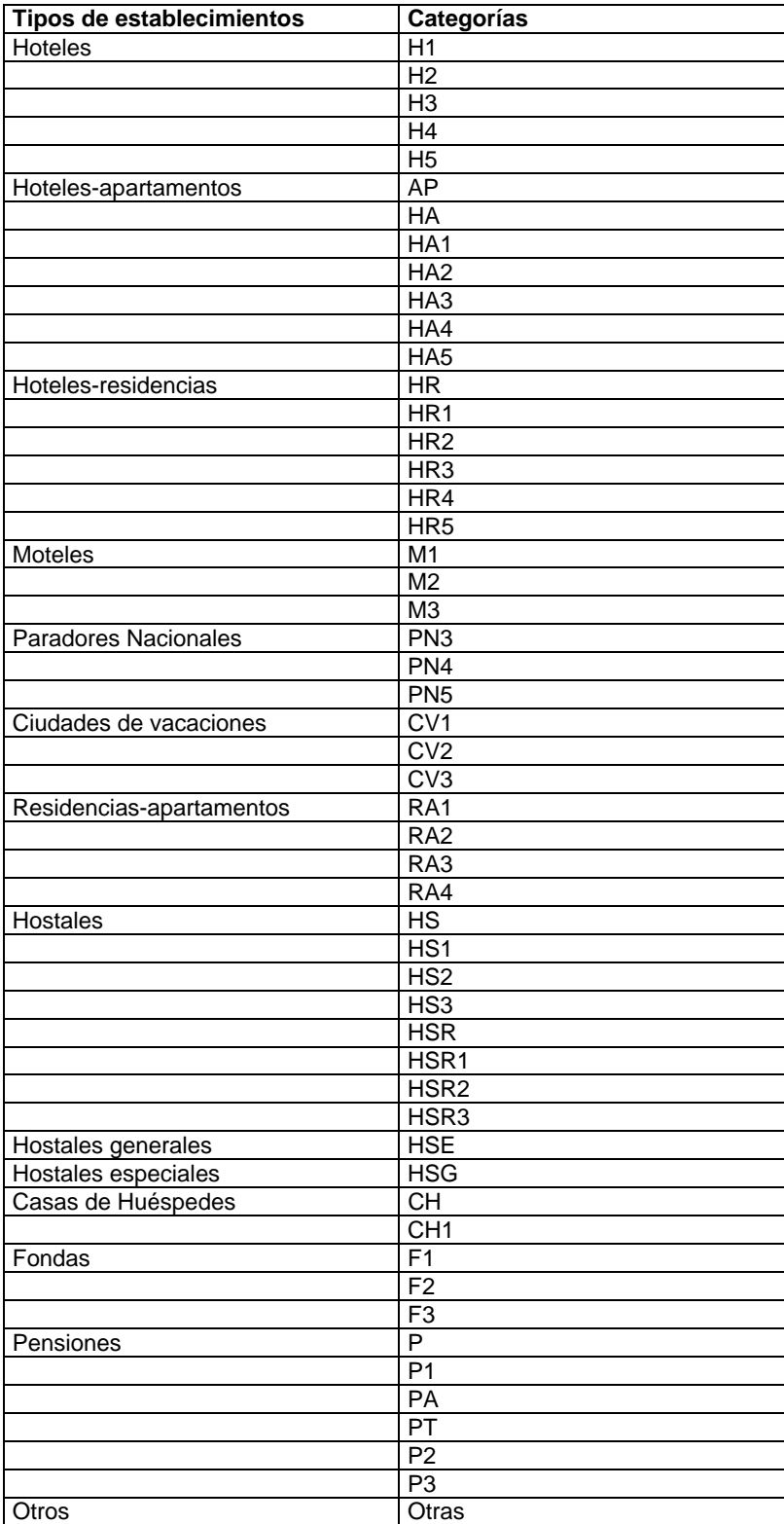

La lista de valores válidos, que será actualizada periódicamente, se encuentra disponibles en https://arce.ine.es/ARCE/EOAT/. Esta lista será la utilizada para la validación del contenido del fichero.